# Travaux Dirigés ISV51 - Programmation et Développement - Correction

# *Julien Chiquet*

## *20 et 21 novembre 2015*

## **Objectifs de la séance**

- manipulation des structures de contrôles
- premières fonctions
- premiers programmes R
- premères simulations et parallèlisation

## **Problème: population de bactéries**

On souhaite modéliser la croissance d'une population bactérienne mise en culture dans une boîte de Petri. À cet effet, on distingue deux types de bactérie:

- 1. des bactéries jeunes et *immatures*, notées *a*, qui ne se divisent pas ;
- 2. des bactéries *matures*, notées *b*, susceptibles de se diviser par mitose.

On suppose que la reproduction a lieu à intervalles de temps discrets ; les bactéries *b* se divisent d'un instant à l'autre en une bactérie *a* et une bactérie *b* ; enfin, toute bactérie *a* devient mature d'un pas de temps à l'autre.

### **Première partie: définition du modèle et de la fonction de génération**

- 1. On note  $n_a(t)$  et  $n_b(t)$  le nombre de bactéries de chaque type à l'instant *t*. Écrire le système de deux équations décrivant l'évolution de  $n_a(t+1)$  et  $n_b(t+1)$  en fonction de  $n_a(t)$  et  $n_b(t)$ .
- 2. Écrire une fonction PopBacteries (n0, T) qui renvoie trois vecteurs de taille  $T+1$  contenant l'évolution des deux catégories de bactérie de l'instant initial au temps *T* ainsi que l'évolution de la population totale. Le paramètre  $n_0$  est le nombre  $n_a(0)$ , et l'on suppose que  $n_b(0) = 0$ .
- 3. Pour *T* = 20 et *n*<sup>0</sup> = 1, générer la population bactérienne correspondante et calculer le taux d'accroissement de la population totale. Représenter graphiquement ces résultats.
- 4. On souhaite maintenant introduire de l'aléa dans la dynamique bactérienne. À cet effet, on suppose qu'une bactérie de type *b* a une probabilité *p* d'accomplir une mitose en *a* + *b*. Modifier la fonction PopBacteries(n0,T,p) en ajoutant le paramètre *p*.

Commençons par la fonction générant la population (y compris avec le facteur aléatoire)

```
PopBacteries <- function(n0,T,p,last.only=FALSE) {
 Na <- integer(T+1)
 Nb <- integer(T+1)
 Na[1] < - n0for (t in 1:T) {
   Na[t+1] <- sum(runif(Nb[t]) <=p)
   Nb[t+1] <- Na[t] + Nb[t]}
 if (last.only) {
   return(Na[T+1]+Nb[T+1])
 } else {
   return(data.frame(Na=Na,Nb=Nb,N=Na+Nb))
  }
}
```
5. Étudier l'évolution de la population et son taux de croissance totale pour diverses valeurs de *p*.

Voyons quelques exemples

```
T < -20Pop1 <- PopBacteries(1,T,1)
Pop2 <- PopBacteries(2,T,0.35)
Pop3 <- PopBacteries(5,T,0.15)
par(mfrow=c(1,3))
plot(0:T,Pop1$N, type="l", col="black",
     xlab="temps", ylab="# bactéries")
lines(0:T,Pop1$Na, col="blue", lty=2)
lines(0:T,Pop1$Nb, col="red", lty=3)
legend("topleft",c("total","Na","Nb"),
       col=c("black","blue","red"), lty=c(1,2,3))
plot(0:T,Pop2$N, type="l", col="black",
     xlab="temps", ylab="# bactéries")
lines(0:T,Pop2$Na, col="blue", lty=2)
lines(0:T,Pop2$Nb, col="red", lty=3)
legend("topleft",c("total","Na","Nb"),
       col=c("black","blue","red"), lty=c(1,2,3))
plot(0:T,Pop3$N, type="l", col="black",
     xlab="temps", ylab="# bactéries")
lines(0:T,Pop3$Na, col="blue", lty=2)
lines(0:T,Pop3$Nb, col="red", lty=3)
legend("topleft",c("total","Na","Nb"),
       col=c("black","blue","red"), lty=c(1,2,3))
```
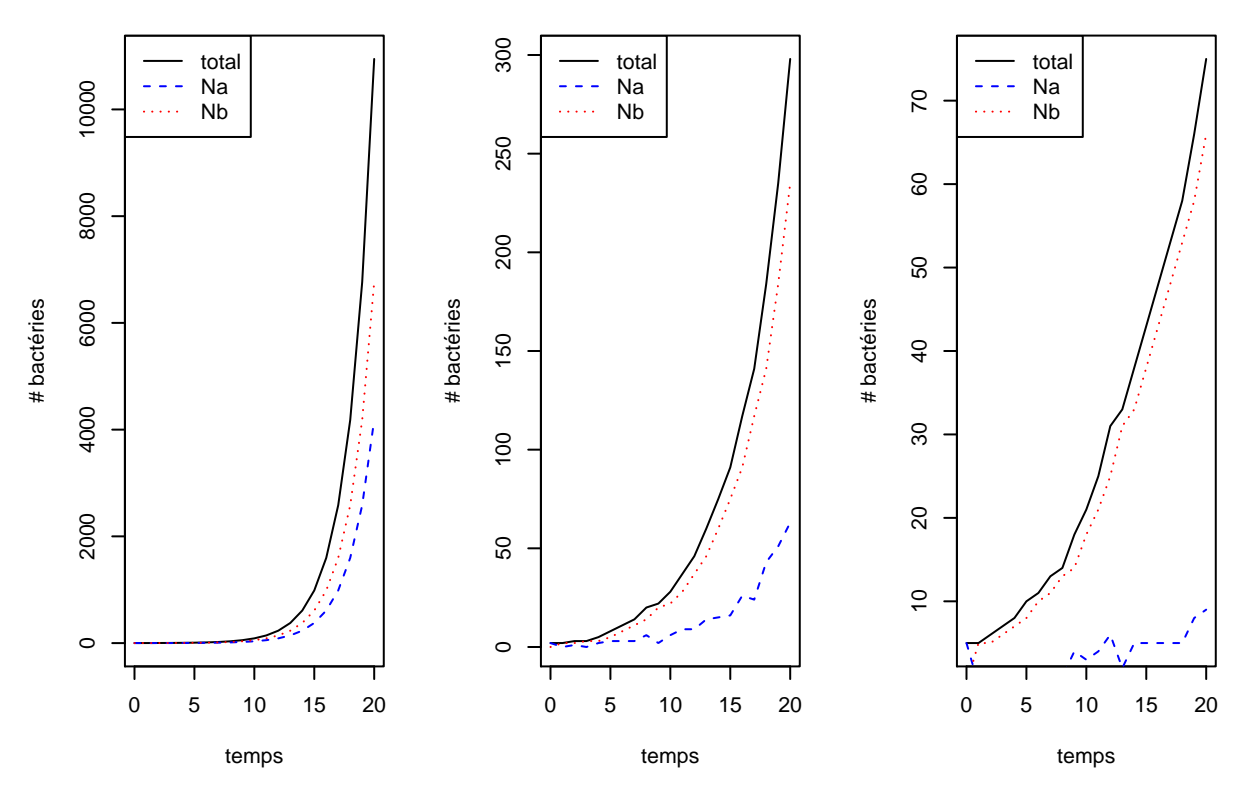

Par taux d'accroissement d'une population  $N_t$ , on entend  $N_{t+1}/N_t$ . soit, en moyenne,

**mean**(Pop1\$N[-1]/Pop1\$N[-(T+1)])

### ## [1] 1.602111

**mean**(Pop2\$N[-1]/Pop2\$N[-(T+1)])

#### ## [1] 1.294456

```
mean(Pop3$N[-1]/Pop3$N[-(T+1)])
```
#### ## [1] 1.146891

S'il est strictement plus grand que 1, la population augmente; elle diminue s'il est strictement plus petit; enfin, elle est stable lorsque le taux d'accroissement vaut extactement 1.

#### **Deuxième partie : expériences numériques**

- 1. Rajouter une option last.only à la fonction PopBacteries permettant de retouner uniquement le nombre totale de bactéries en présence après un temps T.
- 2. On propose d'étudier la distribution empirique du nombre de bactérie après un temps *T* = 10 en fonction de diverses valeurs de *p*, et en partant d'une seule bactérie. Pour 50 valeurs de *p* échelonnées entre 0 et 1, simuler 100 populations de bactéries. Représenter la distribution d'intérêt sous forme de boxplot en fonction des valeurs de *p*. Vous utiliserez à cet effet la fonction replicate.

```
T \leftarrow 10n0 <- 1
nsim <- 100
p.seq <- seq(0, 1, len=100)
## la solution avec replicate
system.time(res <- sapply(p.seq, function(p) {
return(replicate(nsim, PopBacteries(n0, T, p , last.only = TRUE)))
}))
## user system elapsed
## 0.521 0.009 0.530
res.replicate <- data.frame(value=c(res), p =factor(rep(p.seq, each=nsim)))
## la solution avec mclapply
library(parallel)
system.time(res <- mclapply(p.seq, function(p) {
return(replicate(nsim, PopBacteries(n0, T, p , last.only = TRUE)))
}, mc.cores = 4))
## user system elapsed
## 0.763 0.043 0.276
res.mclapply <- data.frame(value=unlist(res), p =factor(rep(p.seq, each=nsim)))
library(ggplot2)
ggplot(res.replicate, aes(x=p, y=value)) + geom_boxplot()
```
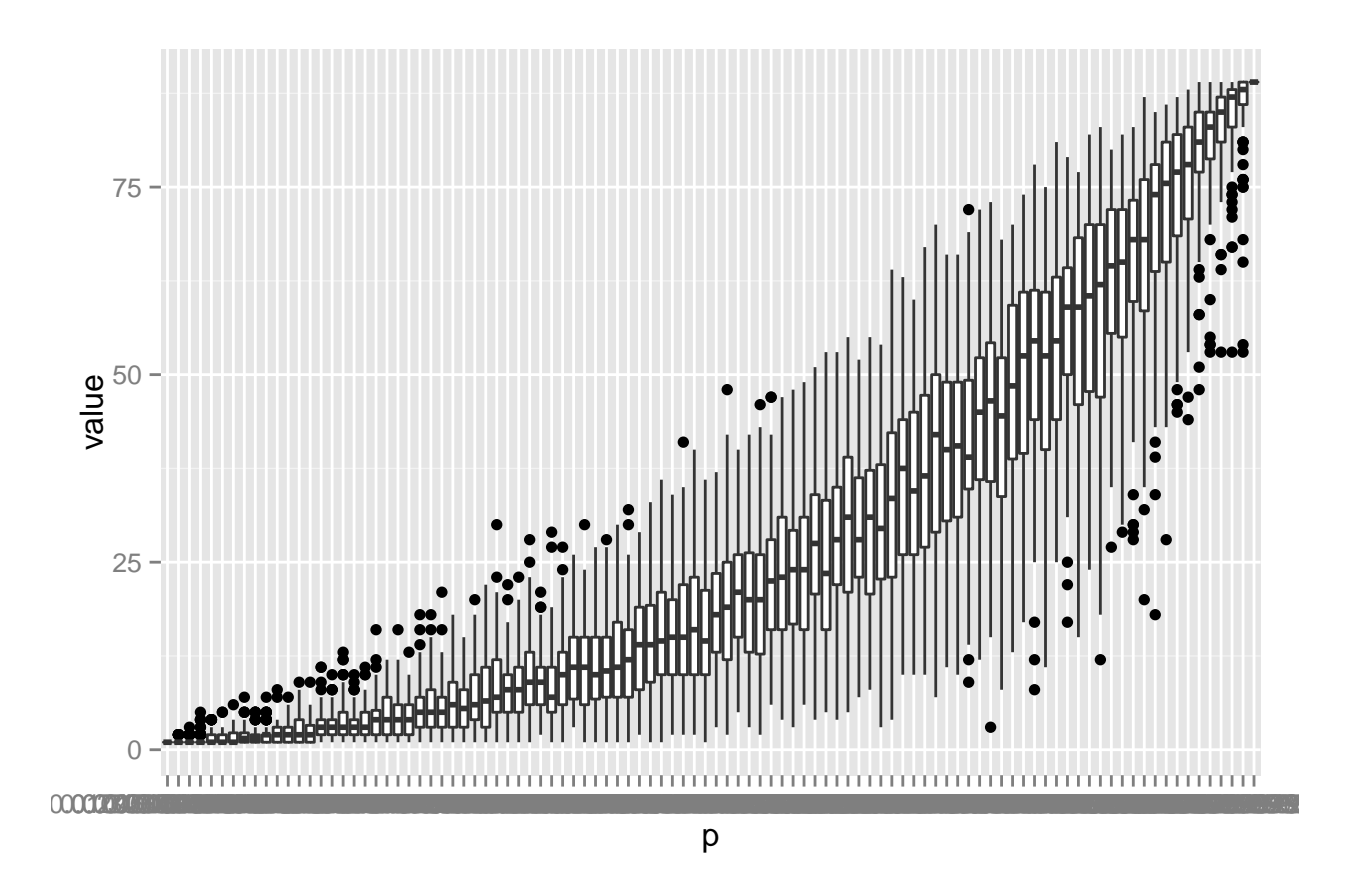

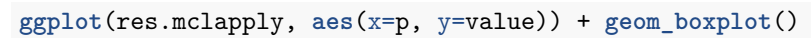

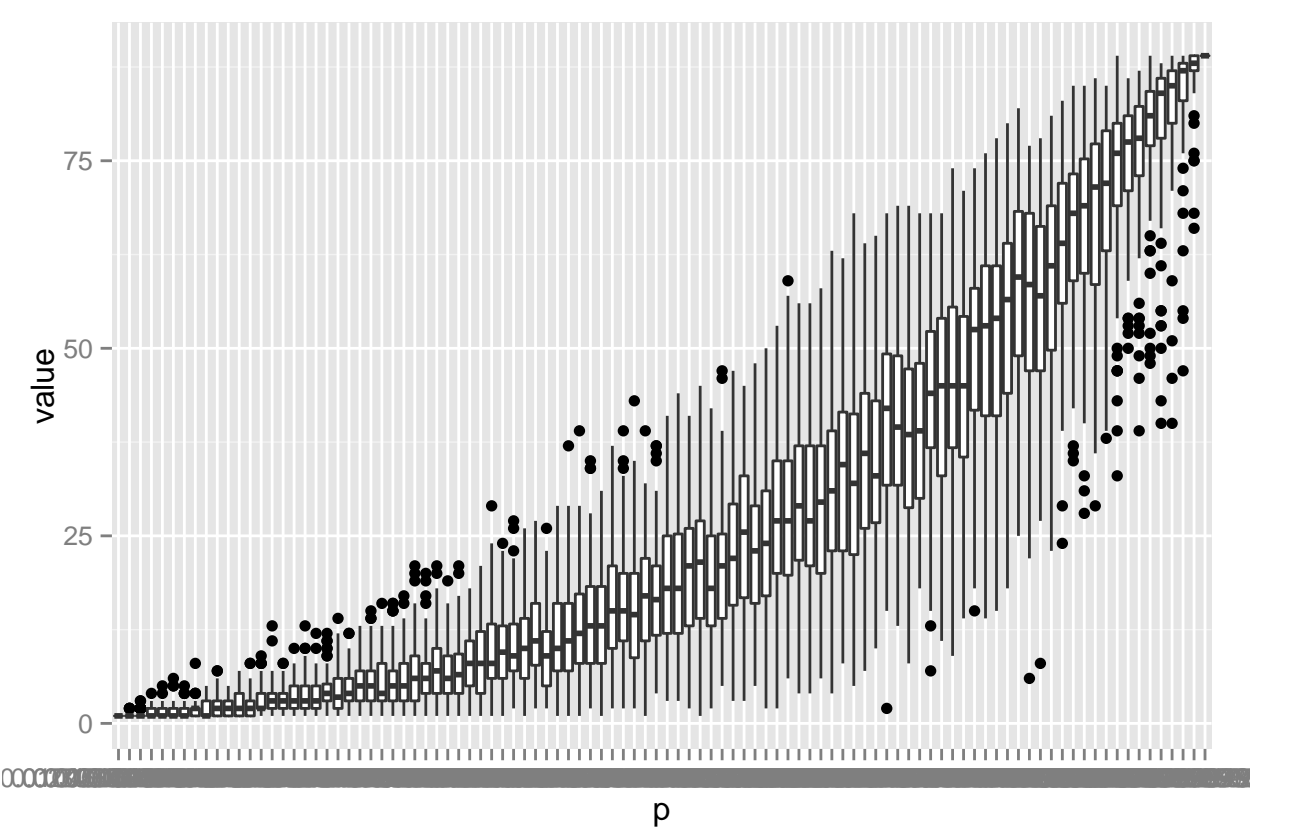

**Troisième partie : estimation de temps d'arrêt** On souhaite maintenant déterminer combien de temps il est nécessaie à une certaine population pour atteindre une certaine taille.

1. Écrire une fonction PopBacteries  $2(n0, \text{max}, p)$  qui renvoie le temps nécessaire pour que la population atteigne la taille nmax.

```
PopBacteries2 <- function(n0,nmax,p) {
 t < -0Na <- n0
 Nb < -0while(Na+Nb< nmax) {
   t < -t + 1Na.plus <- sum(runif(Nb) <=p)
   Nb.plus <- Na + Nb
   Na <- Na.plus; Nb <- Nb.plus
  }
 return(t)
}
```
2. Faire des simulations permettant d'évaluer le temps moyens pour atteindre une population de bactérie de taille 1000 en partant de  $n_0 = \{1, 2, 5, 10\}$  et pour des valeurs de *p* échelonnées entre 0.01 et 1.

```
# paramètre des simulations
nmax <- 1000
n0.seq <- c(1,10,100,500)
p.seq <- 10^seq(-2,0,len=30)
nsim <- 100
res <- mclapply(n0.seq, function(n0) {
  res <- sapply(p.seq, function(p) {
    return(replicate(nsim, PopBacteries2(n0, nmax, p)))
  })
  return(data.frame(T=c(res), p=rep(p.seq, each=nsim)))
}, mc.cores = 4)
res <- do.call(rbind, res)
res$n0 <- rep(n0.seq, each=length(p.seq)*nsim)
ggplot(res, aes(x=p, y=T)) + \text{geom\_point}(\text{alpha=}.1) + \text{stat\_summary}(\text{fun.data = "mean\_sdl", geom = "smooth}
```
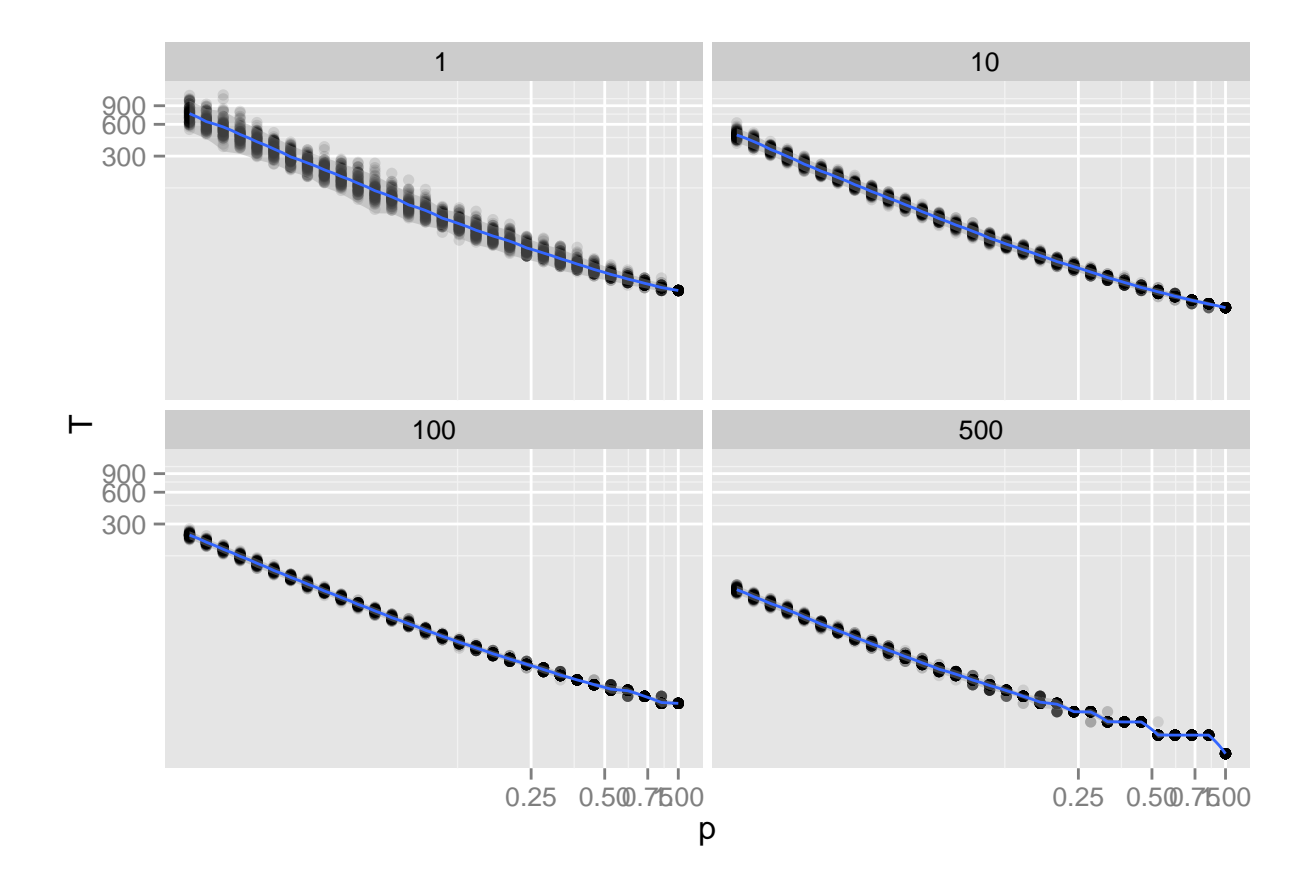